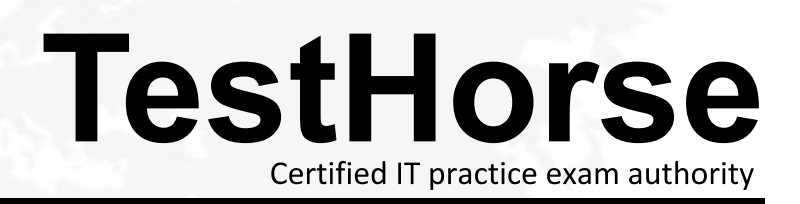

Accurate study guides, High passing rate! Testhorse provides update free of charge in one year!

## **Exam** : **HP0-409**

## **Title** : OVIS/OVTA

## **Version** : Demo

1. Which versions of OVIS are supported in the upgrade to OVIS 6.x? Select TWO.

A. OVIS 4.5 B. OVIS 3.5

C. OVIS 2.0

D. OVIS 3.0

E. OVIS 5.x Answer: AE

2. Which of the following statements is correct regarding OVIS probe systems?

A. Probe Systems can only be Microsoft Operating Systems based, (Win2K, Win2003, WinXP).

B. Due to performance requirements, Probe Systems must be a dedicated machine serving no other purpose. The contract of the contract of the contract of the contract of the contract of the contract of the contract of the contract of the contract of the contract of the contract of the contract of the contract of the c

C. Probe Systems can be either Windows, Solaris, or HP-UX based.

D. OVIS probes can run on AIX systems. Answer: C

3. What metrics are provided in the Memory/Heap Tab of Java Diagnostics. Select TWO.

A. Garbage Collection Events

B. Method Compilation Count

C. Allocating Method Statistics

D. Java Method Hotspots

E. Loaded Classes Answer: AC

4. In the OVIS Health workspace, which view displays the number of service level violations, the number of alarms and the service availability?

A. Alarm Tab

B. Trends Tab

C. Summary Tab

D. Target Status Answer: C

5. Your colleague says they are seeing data arrive in the Heap Monitor window but they are not seeing a particular Java method show up in the Java Method Hotspot display. What steps would you recommend to your colleague to troubleshoot this problem? Select THREE.

A. Ensure that the OVTA ARM Collector is running on the managed node.

B. Check the session "exclusive" filters to ensure that they have not accidentally filtered the class you expect to see. The contract of the contract of the contract of the contract of the contract of the contract of the contract of the contract of the contract of the contract of the contract of the contract of the contract of

C. Verify in the Java Method Hotspots display that the transaction filter that they used to launch into Java Diagnostics shows the proper transaction filter.

D. Verify that the transaction is actually being measured by an OVTA measurement target configuration.

E. Verify that the correct JVM instance has been attached to on the managed node. Answer: BCE

6. What configuration steps are needed in the Configuration Editor in order to retain OVTA data for three months? The contract of the contract of the contract of the contract of the contract of the contract of the contract of the contract of the contract of the contract of the contract of the contract of the contract of the co

A. In the Measurement Server panel -> Archiving panel, change "Detailed Statistics Retention" to 90 days

B. In the Database panel -> Archiving panel, change "Detailed Statistics Retention" to 90 days

C. In the Database panel -> Archiving panel, change "Summarized Statistical Retention" to 90 days and restart the measurement server

D. In the Measurement Server panel -> Archiving panel, change "Summarized Statistical Retention" to 90 days and restart the measurement server Answer: D

7. A customer is using an OVIS HTTP\_TRANS probe and OVTA to monitor their web application. If the developer changes the application code, it may be necessary to \_\_\_\_\_\_\_. Select TWO.

A. Restart the OVTA transaction agent on the application server

B. Re-record the HTTP\_TRANS probe

C. Re-install the OVTA transaction agent on the application server

D. Restart the JD node agent on the application server

E. Modify the transaction classification rules on the OVTA measurement server Answer: BE

8. What is one way to maximize monitoring capabilities for transaction classification?

A. In the OVTA Console, highlight a transaction type from the navigation panel and select File -> Edit

B. In the Configuration Editor, highlight a measurement from the HTTP Monitoring navigation panel and select the Edit button **the contract of the contract of the contract of the contract of the contract of the contract of the contract of the contract of the contract of the contract of the contract of the contract of the co** 

C. In the OVTA Console, highlight a transaction type from the navigation panel, right-mouse-click and select Edit

D. In the Java Diagnostics GUI, highlight a transaction type from the HTTP Monitoring navigation panel and select the Edit button Answer: B

9. Why could JDBC sub-component measurements be missing in the Application Infrastructure View of the OVTA Console? Select THREE.

A. The Transaction Tracing sampling factor for the particular top-level transaction has been set to zero.

B. At least 5 minutes has not passed to allow the measurements to appear at the OVTA Measurement Server. **Server.** The server of the server of the server of the server of the server of the server of the server of the server of the server of the server of the server of the server of the server of the server of the serv

C. SQL Trace Sampling has not been enabled for the managed node being monitored.

D. No transactions that contain JDBC method calls have been measured by OVTA due to custom classification rules.

E. The J2EE Application was not restarted after installing the OVTA managed node components and running the post-install configuration command. Answer: BDE

10. Scheduled downtime can be applied to \_\_\_\_\_\_. Select THREE.

A. A Service Group

B. A Service Target

C. A WEBAPP Application Target

D. A Probe Location

E. A Customer Answer: ABE

11. Which user account is used to record a transaction using the Web Transaction Recorder?

A. Local Administrator

B. Domain Administrator

C. SYSTEM

D. The currently logged in user Answer: D

12. An OVIS response time service level objective is exceeded. What occurs in the Dashboard?

A. A red icon indicating critical service level violation will always appear against the target

B. A service level violation alarm appears in the Alarms tab for the target

C. If a corresponding SLA is configured, an SLA conformance violation appears

D. The SLO violation count is incremented by one for the target Answer: D

13. Where would you place your OVIS probe system to collect measurement data that more closely matches the experience of the external customer that is using your website?

A. Locate all your probes locally on the OVIS Management station inside the corporate firewall

B. Locate your probe station outside your firewall and inside the DMZ

C. Locate your probe station outside the corporate firewalls and outside the DMZ

D. Location does not matter because all data is the same Answer: C

14. How is OVTA client monitoring data displayed?

A. In the Application Infrastructure view

B. In the Trace view and display the call graph

C. In the Summary view and click on a response violation

D. In the User Experience window and click the Client Monitors check box Answer: D

15. An HTTP\_TRANS probe is configured to monitor an application which is also being monitored by OVTA. The probe executes unsuccessfully. How does the unavailability data get into OVTA?

A. OVTA transaction agent sends availability data to the OVTA measurement server.

B. OVIS probe station sends availability data to the OVTA measurement server.

C. OVIS measurement server sends availability data to the OVTA measurement server.

D. OVIS probe station sends availability data to the OVTA transaction agent which then sends it on to the OVTA measurement server. Answer: C

16. What can be configured in TIPs?

A. The conditions to control if each command in a TIP runs.

B. The command result (i.e. output data) for a TIP can be included as an annotation in OVO if the TIP is configured to be triggered on alarm.

C. Exactly one command can be configured to execute per TIP.

D. The time period for which the output data for a TIP that is run from the Dashboard is stored in the database.

Answer: A

17. Which statement best describes opportunities for OVTA?

A. Visual Basic applications, which run on the client side, are a good opportunity for OVTA to manage.

B. Applications developed in COBOL using a DB2 database are good opportunities for OVTA.

C. An application running on BEA WebLogic 8.1 on top of an HPUX system is a good opportunity for OVTA.

D. Applications developed in COBOL using an Oracle database are good opportunities for OVTA. Answer: C

18. When troubleshooting OVTA data communications, which of the following statements are correct? Select THREE.

A. OVTA managed nodes may send their measurements to a Measurement Server via an HTTP Proxy Server. The contract of the contract of the contract of the contract of the contract of the contract of the contract of the contract of the contract of the contract of the contract of the contract of the contract of the co

B. OVTA can only receive measurements at a Primary Measurement Server.

C. By default, Client Monitors are configured to post to the OVTA Measurement Server.

D. OVTA will not be able to work properly when a managed node and measurement server are on opposite sides of a firewall.

E. By default, OVTA uses port 7555 to receive measurements from managed nodes. Answer: ACE

19. Why could transaction trace data for a particular Web Server managed node be missing from the OVTA Console? Select THREE.

A. The transaction is not being measured due to an OVTA "measurement target" configuration.

B. The OVTA Console has not been refreshed since the managed node last posted data.

C. The managed node is on the other side of the firewall from the OVTA Measurement Server.

D. Client monitoring is not enabled for the particular managed node.

E. Transaction tracing sampling has been set to only 50 percent. Answer: ABE

20. Which of the following are correct statements regarding the system requirements for an OVTA managed node? Select TWO.

A. You must have 5 mb of shared memory configured on an HP-UX machine for the OVTA measurement server to run correctly.

B. You must have 100 mb of hard drive space.

C. There are no semifore requirements for an OVTA measurement server or managed node.

D. The OVTA measurement server requires at least 512 mb of memory. Answer: AD

21. Describe the difference between ActiveX and JavaScript Client Monitors? Select TWO.

A. ActiveX Client Monitor functions with Windows and Unix-based clients

B. ActiveX Client Monitor requires a downloadable configuration file

C. JavaScript Client Monitor functions with Windows and Unix-based clients

D. JavaScript Client Monitor requires a downloadable configuration file

E. JavaScript does not require any modification to monitored web pages Answer: BC

22. How would you determine unavailability in the OVTA console?

A. Unavailable applications are shown only in the Status tab.

B. The unavailable data is gathered by an OVIS probe and displayed in the Summary tab.

C. OVTA determines the availability of an application and displays this in the Summary tab.

D. OVTA only displays the response time of transactions. Answer: B

23. When installing OVTA managed node software, which of the following are correct statements? Select TWO.

A. The OVTA installer automatically configures IIS when this monitoring option is chosen during the install process. The contract of the contract of the contract of the contract of the contract of the contract of the contract of the contract of the contract of the contract of the contract of the contract of the contract of the c

B. The OVTA filter, "IPA Web Server Monitor" is automatically positioned as a low-priority ISAPI filter.

C. The OVTA installer automatically configures the Apache Web Server when this monitoring option is chosen during the install process.

D. The OVTA installer supports the Tomcat Application Server but it is not automatically configured.

E. The OVTA installer automatically configures the iPlanet Web Server when this monitoring option is chosen during the install process. Answer: AD

24. Which of the following conditions need to be met before you upgrade OVTA? Select THREE.

A. The existing version of OVTA must be greater than or equal to 2.0.

B. The existing installation is either a managed node or a Measurement Server (not both on a single machine).

C. The existing installation is not a Secondary Measurement Server.

D. You must be using Oracle for your OVTA database.

E. You can upgrade if you plan to use the same type of database (Solid or Oracle) on the Measurement server after the installation. Answer: ABE

25. When installing OVTA, which of the following are correct statements? Select TWO.

A. Clock skew among the Measurement Servers and managed nodes can create data presentation issues and the contract of the contract of the contract of the contract of the contract of the contract of the

B. OVTA supports a silent install option for Unix-based installations only.

C. Once a permanent license is installed on the primary Measurement Server, the information is propagated to the secondary Measurement Server(s).

D. On Unix-based platforms, only a "root" user can configure and control OVTA. Answer: AC

26. What are the factors to consider when calculating the number of required probe systems?

A. Number of targets, polling interval, number of users, network bandwidth

B. Number of targets, polling interval, concurrency, target timeout

C. Number of targets, polling interval, probe type, network bandwidth

D. Number of targets, polling interval, concurrency, number of service groups Answer: B

27. Where would you find the information about the OVIS database tables and metrics available for graphing? The contract of the contract of the contract of the contract of the contract of the contract of the contract of the contract of the contract of the contract of the contract of the contract of the contract of the

A. In the OVIS graph template

B. In the Custom Graph Pane and select Help

C. In the Custom Graph Pane select Custom and then Help

D. In the User's manual Answer: C

28. The OVIS probe network connection's concurrency should be set to one or a small number for which probe types?

Select TWO.

A. HTTP\_TRANS (IE mode)

B. ICMP **B.** ICMP **B.** ICMP

C. HTTP D. ODBC

E. LDAP Answer: AD

29. What effect does JD have on system resource utilization?

A. JD has a negligible effect on the application server startup time.

B. When a console is not connected, the JD node agent consumes negligible CPU.

C. You can run a console on the managed node because it consumes negligible system resources.

D. Customizing the JD filters incurs a negligible overhead on the managed node. Answer: B

30. How do you determine the SQL statement that is executed within a transaction? Select TWO.

A. The SQL statement may be displayed in the SQL Trace pane of the OVTA console.

B. The SQL statement may be displayed in the Application Infrastructure pane organized by "Kind"

C. The SQL statement may be displayed in the Summary pane noted as the database server response time.

D. The SQL statement may be displayed In the Trace pane by clicking on the transaction then clicking on the Information icon next to the database in the Summary information. Answer: AD